, tushu007.com

## <<OpenGL >>

<<OpenGL >>

- 13 ISBN 9787508306988
- 10 ISBN 7508306988

出版时间:1-1

页数:612

字数:883000

PDF

更多资源请访问:http://www.tushu007.com

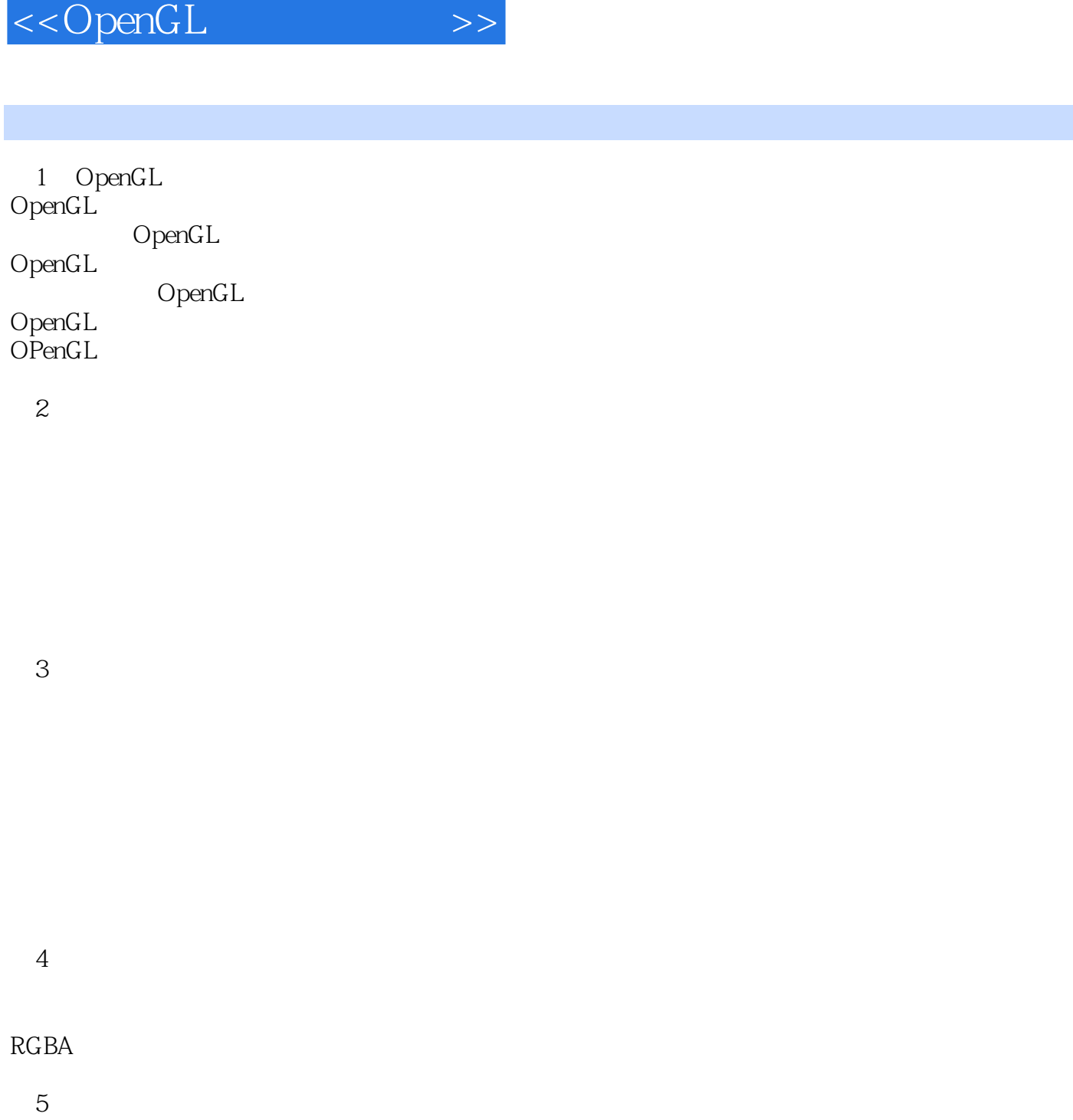

 $,$  tushu007.com

OpenGL

 $6<sub>o</sub>$ 

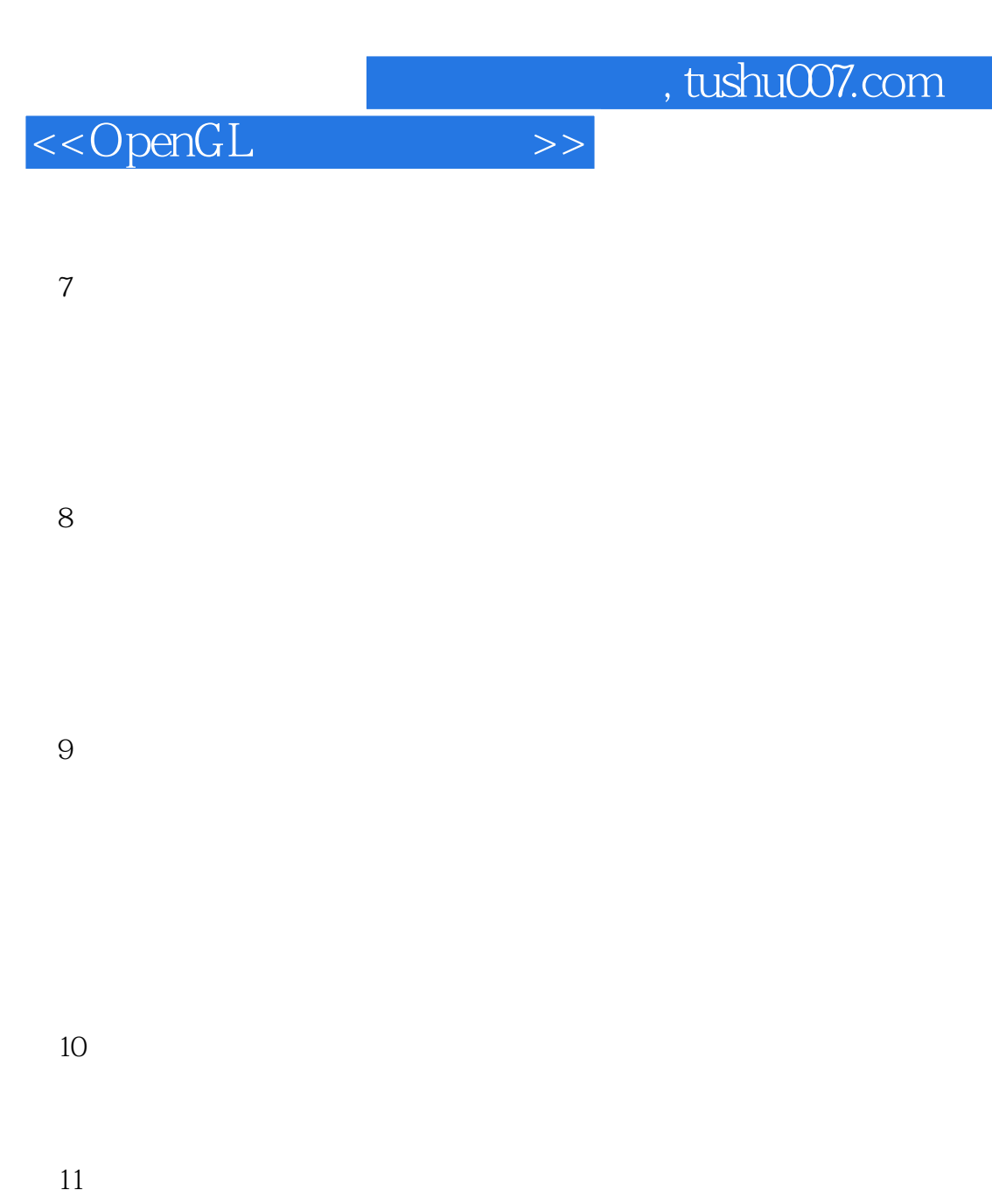

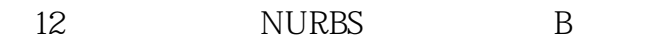

#### GLU NURBS 第13章 选择和反馈

#### 14 OpenGL

OpenGL

 $OpenGL$ 

## <<OpenGL >>

Dirichlet

GLDrawPixel glCopyPixels

 $\mathbf{A}$ 

 $\overline{B}$ 

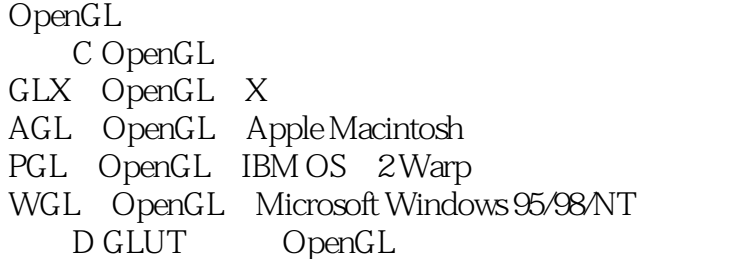

 $\overline{E}$ 

附录F 齐次坐标与变换矩阵

 $G$ OpenGL OpenGL control to the set of the set of the set of the set of the set of the set of the set of the set of the s GLX的技巧 H OpenGL

#### $,$  tushu007.com

# <<OpenGL >>

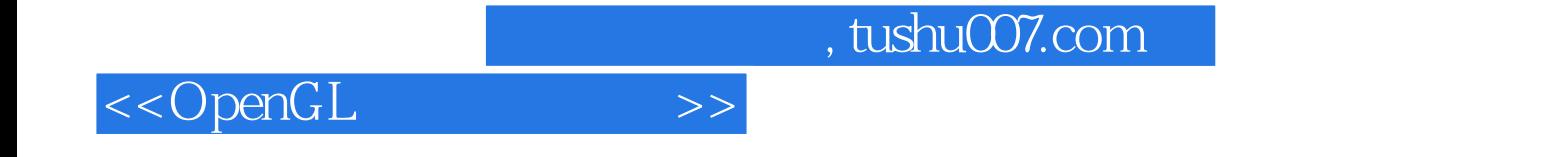

本站所提供下载的PDF图书仅提供预览和简介,请支持正版图书。

更多资源请访问:http://www.tushu007.com